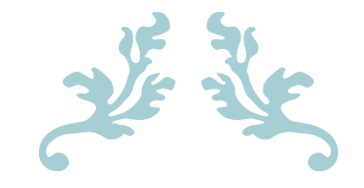

# MODERN PROGRAMMING

Final Assignment Sir. Faheem Ullah

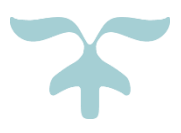

HASSAN MEHDI 15453 Csc-201

#### **Q1: <sup>W</sup>RITE A PROGRAM TO COMPUTE THE FREQUENCY OF THE WORDS FROM THE USER INPUT. THE OUTPUT SHOULD OUTPUT AFTER SORTING THE KEY ALPHANUMERICALLY.**

### **ANS TO Q1:**

*# Defining the main function def frequency\_finder(sentence):*

 *# Splitting the sentence into individual words words = sentence.split(" ") # Sorting the words words = sorted(words)*

```
 frequency_list = []
  for word in words:
     if word != "":
       # Using list comprehension to check every word and calculating 
the frequencies
       count = [i for i, w in enumerate(words) if w == word]
```
 *# Appending the raw words and frequencies to the list of frequencies*

 *frequency\_list.append(word + ": " + str(len(count)))*

 *# Removing the duplicates frequency\_list = list(dict.fromkeys(frequency\_list))*

 *# Using for loop to print the words and their frequencies for frequency in frequency\_list: print(frequency)*

*# Asking user to enter something sentence = input("Type:> ")*

*# Call function and giving the entered sentence frequency\_finder(sentence)*

## **OUTPUT:**

**Type:> pakistan country code is 92 and pakistan also won world cup in 92 92: 2 also: 1 and: 1 code: 1 country: 1 cup: 1 in: 1 is: 1 pakistan: 2 won: 1 world: 1**

### **Q2: <sup>P</sup>RINT THE FOLLOWING PATTERN USING FOR LOOP (NESTED LOOP)**

```
 5 4 3 2 1
          4 3 2 1
 3 2 1
 2 1
1 1 1 1
```
#### **ANS TO Q2:**

*# Setting Rows rows = 5*

```
# Using nested for loop to construct the triangle logic
for i in range(0, rows + 1):
   for j in range(rows - i, 0, -1):
     print(j, end=' ')
   print()
```
## **OUTPUT:**

```
5 4 3 2 1 
4 3 2 1 
3 2 1 
2 1 
1
```
#### **Q3: <sup>W</sup>RITE A PYTHON FUNCTION THAT TAKES A LIST AND RETURNS A NEW LIST WITH UNIQUE ELEMENTS OF THE FIRST LIST ALSO PRINT THE RETURNED LIST.**

### **ANS TO Q3:**

*# Defining the function def list\_converter(list): unique\_list = [] for element in list:*

> *# Append the unique elements from the given list if element not in unique\_list: unique\_list.append(element)*

 *# Printing the unique list print(f"Unique elements are {unique\_list}")*

 *# Printing the Returned list print(f"Returned elements are {list}")*

*# calling the function and giving it the list of elements list\_converter([1, 2, 3, 3, 3, 3, 4, 5])*

## **OUTPUT:**

**Unique elements are [1, 2, 3, 4, 5] Returned elements are [1, 2, 3, 3, 3, 3, 4, 5]**

#### **Q4: <sup>W</sup>RITE A PYTHON FUNCTION THAT THAT PRINTS OUT THE FIRST N ROWS (INPUT NO OF ROWS FROM USER) OF PASCAL'S TRIANGLE.**

### **ANS TO Q4:**

*# Defining the main function def pascal\_triangle(row\_no): row = [1] y = [0] for number in range(max(row\_no, 0)): print(row)*

> *# Using list comprehension row = [length + rows for length, rows in zip(row + y, y + row)]*

*# Asking user for row number row\_number = input("Enter the row number:> ")*

*# Call the function and giving the row number pascal\_triangle(int(row\_number))*

## **OUTPUT:**

**Enter the row number:> 5 [1] [1, 1] [1, 2, 1] [1, 3, 3, 1] [1, 4, 6, 4, 1]**

#### **Q5: <sup>W</sup>RITE A RECURSIVE FUNCTION TO CALCULATE THE SUM OF NUMBERS FROM 0 TO 10**

### **ANS TO Q5:**

*# Defining the the recursive function def recurive\_Sum(num): if num <= 1: return num # Making the function to call itself until the condition is false return num + recurive\_Sum(num - 1)*

*# Asking user to enter a number to be added recursively number = input("Enter number:> ")*

*# Converting the entered number from string to int number = int(number)*

*# Calling the function and giving it the number print(recurive\_Sum(number))*

### **OUTPUT:**

Enter number:> 10 **55**